## **AVI***nnn* **- Adabas Vista Database Processing Messages**

Messages related to Adabas Vista database processing may be displayed on the operator console during an Adabas nucleus session. These messages have the format:

AVInnn ddddd Message Text

where *nnn* is the message number and *ddddd* is the Adabas database number.

## **Overview of Messages**

[AVI001](#page-0-0) | [AVI002](#page-0-1) | [AVI005](#page-0-2)

<span id="page-0-2"></span><span id="page-0-1"></span><span id="page-0-0"></span>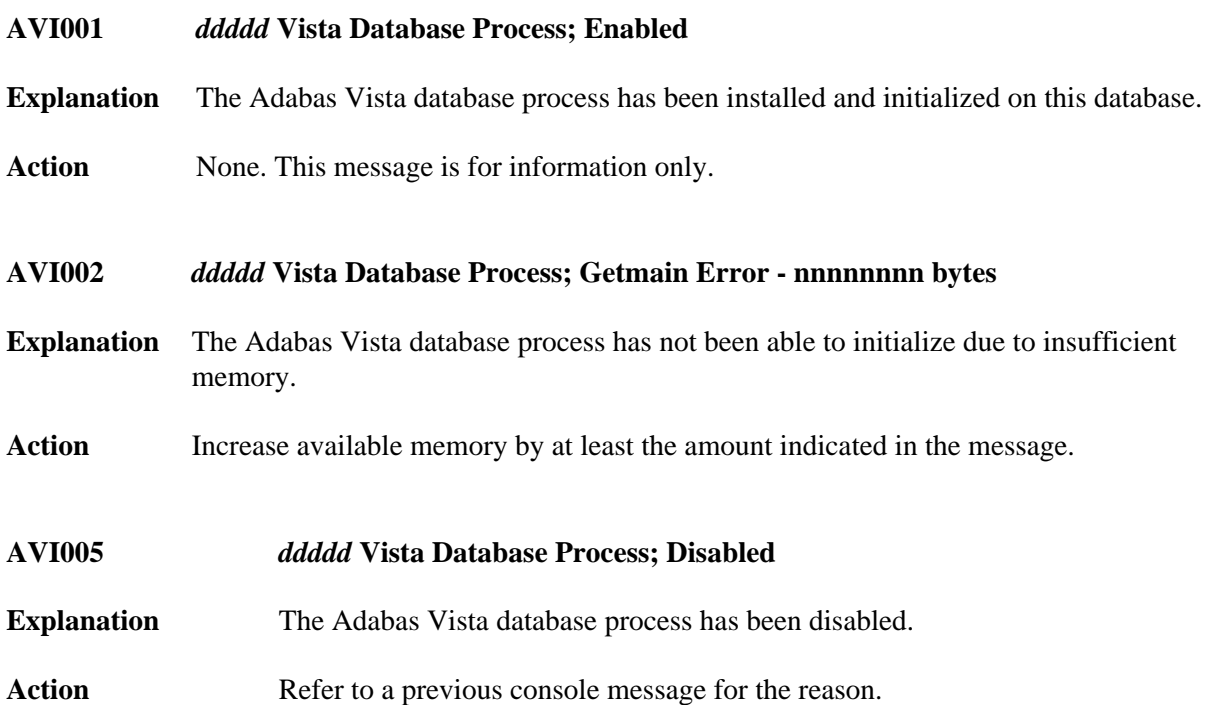